Variables declared outside any function are available to all functions They are called external variables or global variables

```
int g = 12;
void f(void) {
    printf("The value of g is %d\n", g); // prints 12
    g = 42;
}
int main(void) {
    f():
    printf("The value of g is \frac{\dagger}{\dagger}, g); // prints 42
    return 0;
}
```
- Avoid global variables NOT needed in COMP1511
- make concurrency (threads) problematic
- creating hidden depenencies between parts of program
- make code reuse harder
- pollute the namespace create a valid name everywhere you might accidentally use
- generally reduce readability
- global variable can be useful for "meta"-purposes e.g turning on-off debug logging through your program

# static functions

- functions are shared between files by default
- this is undesirable in large programs because name clashes become likely
- name clashes also make code reuse difficult
- static keyword makes function visible only within file in other words static limits function's scope
- if a function doesn't need to be visible declare it static, e.g:

static double helper\_function(int x, double y);

- allows files to be *de facto* modules in C
- similarly static makes global variables visible only within file
- beware static different meaning for local (function) variables
- when a function is called its variables are created
- when a function returns its variables are destroyed
- static changes *lifetime* of a function (local) variable
- value preserved between function calls
- static variables make concurrency difficult and programs harder to reader and understand
- rarely good reason to use static variables
- do **NOT** use in COMP1511
- note very different meaning to using static oustide functions poor language design

For example, here is a function that coutns how many times its has been called

```
void count(void) {
   static int call_count = 0;
   call_count++;
  printf("I have been called %d times\n", call_count);
}
```
C provides some additional operators, which allow for shorter statements which can make your code a little more readable, or a lot less readable.

- pre/post-increment:  $++i$ ,  $i++$  same as  $i = i + 1$
- pre/post-decrement:  $-i$ , i--same as i = i 1
- compound assignment operators:

\n- $$
\triangleright
$$
 a += b same as a = a + b
\n- $\triangleright$  a -= 5 same as a = a - 5
\n- $\triangleright$  a \*= -10 same as a = a \* -10
\n- $\triangleright$  a /= 2 same as a = a / 2
\n- $\triangleright$  a %= b same as a = a % b
\n

++ and -- can be used in in expressions NOT recommended in COMP1511

They can be used *after* the variable:

 $k = 7$ ;  $n = k--;$  // assign k to n, then decrement k by 1 printf("%d %d", k, n) //  $k=6$ ,  $n=7$ 

They can be used *before* the variable:

 $k = 7$ :  $n = -k$ ; // decrement k by 1, then assign k to n printf("%d %d", k, n) //  $k=6$ ,  $n=6$ 

There is also a construct called the *for* Loop:

```
for (expr1; expr2; expr3) {
   statements;
}
```
- expr1 is evaluated before the loop starts.
- expr2 is evaluated at the beginning of each loop; if it is non-zero, the loop is repeated.
- expr3 is evaluated at the end of each loop.

## Example of for loop

$$
\begin{array}{rcl}\n & \text{for } (x = 1; x <= 10; x++) \\
 & \text{printf("%d\nu", x * x);\n}\n\end{array}
$$

Can declare variable if used only within for loop:

```
for (int x = 1; x \le 10; x^{++}) {
   printf("%d\n", x * x);
}
```
These two are equivalent:

```
for (expr1; expr2; expr3) {
    statements;
```
}

```
expr1;
while (expr2) {
    statements;
    expr3;
}
```
Any of the 3 expressions in the *for* loop may be omitted ';' must still be present. For example:

```
printf("Enter starting number for Countdown: ");
scan f("%d", kn); // initial value entered by userfor (: n > = 0; n--) {
  printf("%d\n", n);
}
printf("Blast Off!\verb|\n|");
```
Although **NOT** recommended, the comma operator  $'$ ,  $'$  can be used to squeeze multiple statements into expr1 and expr3. For example,

```
for (int x=0, y=2; x < MAX; x++, y++) {
     ...
}
```
## break and continue

- break causes a loop to terminate; no more iterations are performed, and execution moves to whatever comes after the loop.
- continue causes the current iteration of the loop to terminate; execution moves to the next iteration.
	- $\triangleright$  with while and do loops, the conditional expression is tested before moving to the next iteration
	- $\triangleright$  with for loops, expr3 is executed, then expr2 is tested before moving to the next iteration
- break and continue used sparingly can make code more readable
- overuse of break and continue can make code incomprehensible

Here is a typical use of *break*:

for (int i = 0; i < LIMIT; i++) {

// lots of complex things happens here

```
if (\nmid \text{need to stop loop immediately }*) {
   break; // exit loop immediately
}
```
// lots more complex things happens here }

Here is a typical use of continue:

```
for (int i = 0; i < LIMIT; i++) {
```
// lots of complex things happens here

if  $(\nmid k$  this is not what is wanted  $*/)$  { continue; // got next loop iteration }

// lots more complex things happens here }

- In main return will terminate program
- stdlib.h provides a function useful outside main::

void exit(int status);

- status passed to exit same a return value of main
- stdlib.h defines EXIT SUCCESS and EXIT FAILURE
- **EXIT\_SUCCESS** program executed successfully
- **EXIT\_FAILURE** program stopped due to an error
- **EXIT SUCCESS**  $== 0$  on unix-like and almost all other systems

Recall that C supports 'hybrid' arithmetic operations involving certain types, in a way that mirrors our expectations. For example:

 $3 + 5.8$ 

An integer is added to a double, giving a double result. However, at the machine level floating point addition requires two double arguments and is a distinct operation from integer addition.

Recall that C supports 'hybrid' arithmetic operations involving certain types, in a way that mirrors our expectations. For example:

 $3 + 5.8$ 

An integer is added to a double, giving a double result. However, at the machine level floating point addition requires two double arguments and is a distinct operation from integer addition.

#### Implicit Conversions

The compiler steps in and performs an automatic conversion, known as a cast, from integer to double.

double  $d = 3$ ; // 3 is converted to double int  $i = 5$ :  $d = d + i$ ; // i is converted to double

Implicit conversions are generally performed when considered 'safe', e.g., numeric types are converted to other numeric types with larger capacity. But sometimes unsafe implicit conversions are also performed, a common criticism of C. Consider:

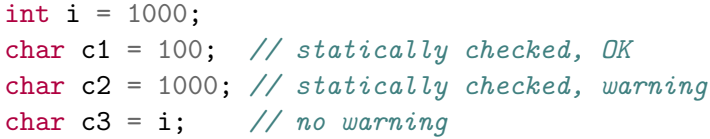

#### NB

You should be mindful of implicit conversions, often they make coding easier, but sometimes they can mask programming errors! C allows us to perform our own, explicit type casts, using the syntax (type). For example:

```
double d1 = 1 / 2;
double d2 = 1 / (double) 2;
```
Will the values of d1 and d2 be different?

C allows us to perform our own, explicit type casts, using the syntax (type). For example:

```
double d1 = 1 / 2;
double d2 = 1 / (double) 2;
```
Will the values of d1 and d2 be different? Yes!

It is good programming style to identify potentially unsafe implicit conversions and make them explicit:

```
#include <limits.h>
#include <assert.h>
...
\texttt{assert}(i \geq CHAR_MIN \&\& i \leq CHAR_MAX);char c = (char) i; // for some int i
```
### **NB**

When using explicit casts the compiler will often assume that you know what you are doing and not issue warnings even when a cast is very likely unsafe!

For example:

```
int i = 1000;
char c = (char) i;
int *ip = (int *) i;int nums[] = \{0\};printf("%c\n", (char) i);
printf("%s\n", (char *) &i);
printf("%s\n", (char *) nums);
```
Casts are used here to view one type as another, often dangerous!